## Le groupe informel Se regrouper autour d'intérêts communs

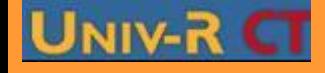

**PGS IDE@ - Promotion mars 2010 - Tous droits réservés**

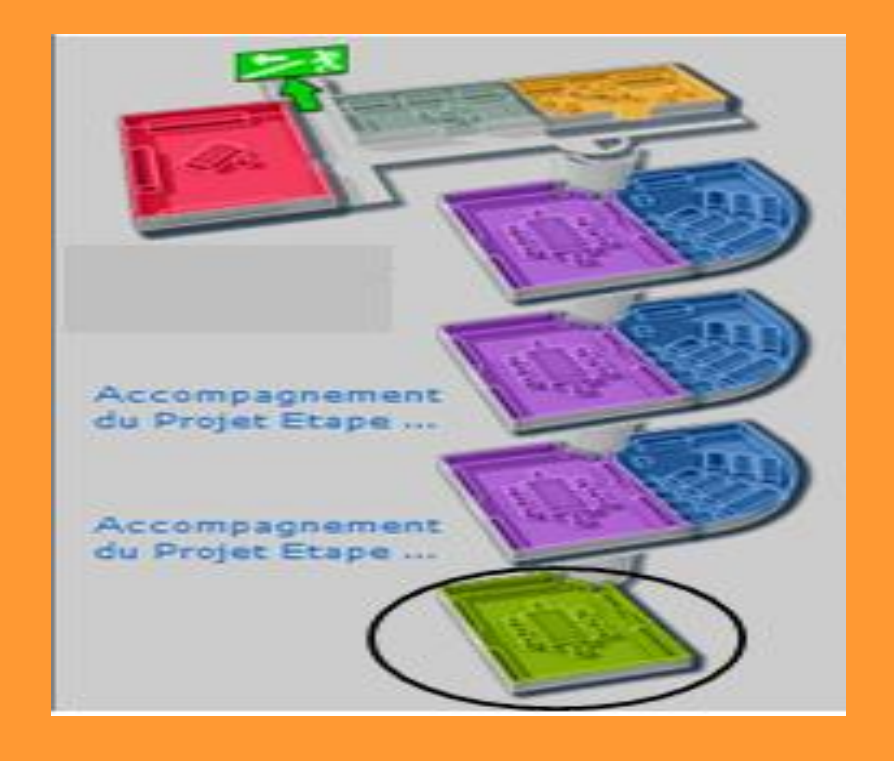

La salle de groupe peut être initiée par n'importe quelle personne inscrite sur la plate forme, elle peut y inviter qui elle veut de sorte à constituer un groupe de travail. Cela se fait dans son bureau, dans les fonctionnalités de gestion pédagogique

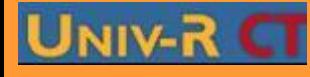

**PGS IDE@ - Promotion mars 2010 - Tous droits réservés**

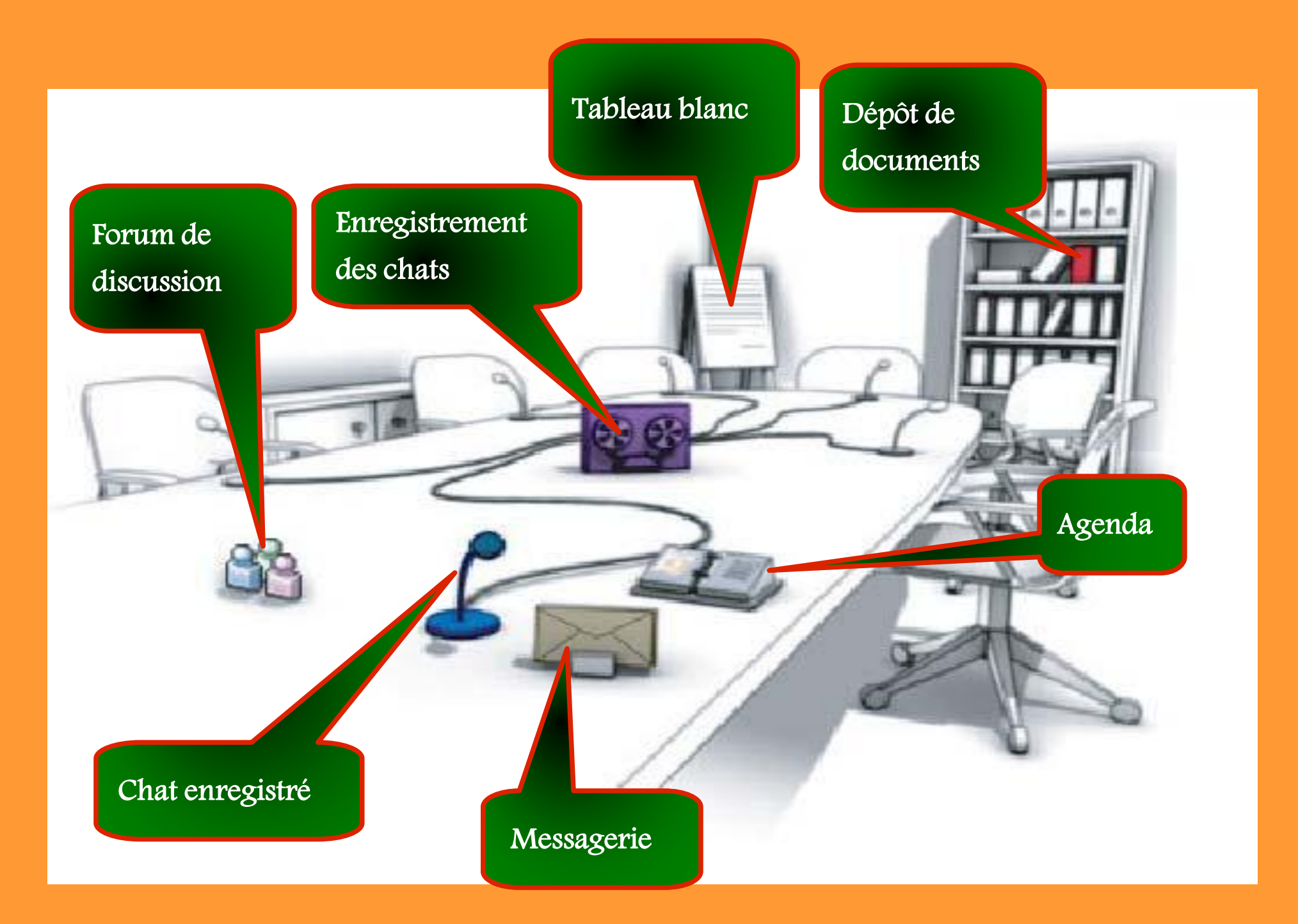

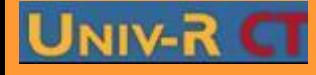

## **PGS IDE@ - Promotion mars 2010 - Tous droits réservés**